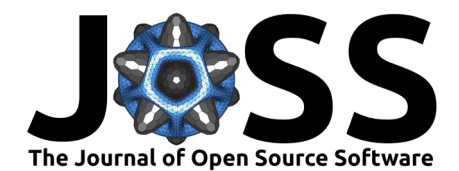

# tipr: An R package for sensitivity analyses for unmeasured confounders

### Lucy D'Agostino McGowan<sup>o<sup>1¶</sup></sup>

**1** Wake Forest University, USA ¶ Corresponding author

### **DOI:** [10.21105/joss.04495](https://doi.org/10.21105/joss.04495)

#### **Software**

- [Review](https://github.com/openjournals/joss-reviews/issues/4495) **C**
- [Repository](https://github.com/LucyMcGowan/tipr) &
- [Archive](https://doi.org/10.5281/zenodo.6958926)

**Editor:** Fabian Scheipl &  $\bullet$ **Reviewers:**

- [@gcskoenig](https://github.com/gcskoenig)
- [@MichaelSchomaker](https://github.com/MichaelSchomaker)

**Submitted:** 06 May 2022 **Published:** 05 September 2022

#### **License**

Authors of papers retain copyright and release the work under a Creative Commons Attribution 4.0 International License [\(CC BY 4.0\)](https://creativecommons.org/licenses/by/4.0/).

### **Summary**

The strength of evidence provided by epidemiological and observational studies is inherently limited by the potential for unmeasured confounding. We focus on three key quantities: the observed bound of the confidence interval closest to the null, the relationship between an unmeasured confounder and the outcome, for example a plausible residual effect size for an unmeasured continuous or binary confounder, and the relationship between an unmeasured confounder and the exposure, for example a realistic mean difference or prevalence difference for this hypothetical confounder between exposure groups. Building on the methods put forth by Cornfield et al. [\(1959\)](#page-5-0), Bross [\(1966\)](#page-4-0), Schlesselman [\(1978\)](#page-5-1), Rosenbaum & Rubin [\(1983\)](#page-5-2), Lin et al. [\(1998\)](#page-5-3), Lash et al. [\(2009\)](#page-5-4), Rosenbaum [\(1986\)](#page-5-5), Cinelli & Hazlett [\(2020\)](#page-4-1), VanderWeele & Ding [\(2017\)](#page-5-6), and Ding & VanderWeele [\(2016\)](#page-5-7), we can use these quantities to assess how an unmeasured confounder may tip our result to insignificance.

# **Statement of need**

When assessing the relationship between an exposure and an outcome, the "no unmeasured confounders" assumption is crucial. [\(D'Agostino, 1998;](#page-5-8) [Rubin, 1974\)](#page-5-9) This assumption, however, is untestable, rendering sensitivity analyses necessary to quantify the potential impact of unmeasured confounding. There are several related methods for conducting sensitivity analyses for unmeasured confounders [\(Bross, 1966;](#page-4-0) [Cinelli & Hazlett, 2020;](#page-4-1) [Cornfield et al., 1959;](#page-5-0) [Ding](#page-5-7) [& VanderWeele, 2016;](#page-5-7) [Lash et al., 2009;](#page-5-4) [Lin et al., 1998;](#page-5-3) [Rosenbaum, 1986;](#page-5-5) [Rosenbaum](#page-5-2) [& Rubin, 1983;](#page-5-2) [Schlesselman, 1978;](#page-5-1) [VanderWeele & Ding, 2017\)](#page-5-6), some of which have their own R packages, for example methods in Cinelli & Hazlett  $(2020)$  can be implemented using the sensemakr R package, obsSens implements methods from Lin et al. [\(1998\)](#page-5-3), and EValue implements methods in VanderWeele & Ding  $(2017)$ . However, there is not currently a single R package that has a unified grammar allowing the user to conduct appropriate sensitivity analysis for their study. A unified grammar allows the user to easily transition between methods depending on the scenario under which they are conducting the sensitivity analysis as well as compare the results between methods. tipr seeks to fill this need.

# **Overview**

The tipr R package  $(R$  Core Team,  $2017$ ) allows the user to conduct sensitivity analyses for unmeasured confounding. The user provides an "observed effect" (that is, some effect between an exposure of interest and an outcome of interest after adjusting for any observed confounders), and the sensitivity analyses will quantify how sensitive the effect is to a potential unmeasured confounder. The tipr functions fall into three categories:

(1) Functions that calculate how an observed effects would change with a specified unmeasured confounder (adjust functions)

McGowan. (2022). tipr: An R package for sensitivity analyses for unmeasured confounders. Journal of Open Source Software, 7(77), 4495. 1 [https://doi.org/10.21105/joss.04495.](https://doi.org/10.21105/joss.04495)

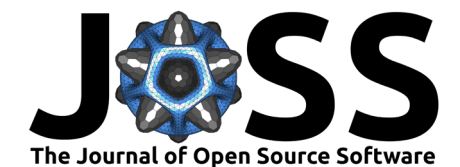

- (2) Functions that calculate the magnitude of an unmeasured confounder needed to tip an observed effect to cross the null (tip functions)
- (3) Functions that calculate single number summaries of an observed effect's "sensitivity", such as the E-value [\(VanderWeele & Ding, 2017\)](#page-5-6) or Robustness value [\(Cinelli & Hazlett,](#page-4-1) [2020\)](#page-4-1).

tipr is available on [CRAN](https://github.com/lucymcgowan/tipr) and [GitHub.](https://github.com/lucymcgowan/tipr) Documentation can be found at https://lucymcgowan.github.io/tipr/. It can be installed from CRAN using the following code:

install.packages("tipr")

The development version can be installed from GitHub using the following code:

devtools::install\_github("LucyMcGowan/tipr")

The library can be loaded by running:

library(tipr)

### **Unmeasured confounder parameterization**

Informally, a confounder is a pre-exposure variable that is associated with both the exposure of interest and outcome of interest but is not on the causal pathway between the two.[\(Van](#page-5-11) [Stralen et al., 2010;](#page-5-11) [VanderWeele & Shpitser, 2013\)](#page-5-12). There are two quantities that measure the strength of an unmeasured confounder – the relationship between the unmeasured confounder and the exposure and the strength of the unmeasured confounder and the outcome. The tipr package allows these quantities to be specified in a number of ways.

#### **Unmeasured confounder - exposure relationship**

If quantifying the impact of a standardized Normally distributed confounder, the impact of the unmeasured confounder on the exposure is parameterized as a difference in means between the unmeasured confounder in the exposed population and the unexposed population. By "standardized Normally distributed" we mean that the unmeasured confounder is Normally distributed with mean  $\mu_1$  for the exposed and  $\mu_0$  for the unexposed and unit variance. (Note a standardized Normally distributed confounder can be created from a Normally distributed confounder by dividing by the standard deviation). This is specified using the exposure\_confounder\_effect parameter. If quantifying the impact of a binary confounder, the impact is quantified using two parameters, exposed\_confounder\_prev: The estimated prevalence of the unmeasured confounder in the exposed population and unexposed\_confounder\_prev: The estimated prevalence of the unmeasured confounder in the unexposed population. Alternatively, the user can choose to quantify the magnitude of the unmeasured confounder-exposure relationship in terms of the percent of variation in the exposure explained by the unmeasured confounder. This is specified using the confounder\_exposure\_r2 parameter.

### **Unmeasured confounder - outcome relationship**

If quantifying the impact of a standardized Normally distributed confounder or binary confounder, the impact of the unmeasured confounder on the outcome is parameterized as the anticipated effect size of the unmeasured confounder if it were included in the final outcome model. This effect will be on the same scale as the input observed effect. For example, if the observed effect is a coefficient in a linear regression model, this effect would also be a coefficient; if the observed effect is a hazard ratio from a Cox proportional hazards model, this effect would also be a hazard ratio. This is specified using the confounder\_outcome\_effect parameter. Alternatively, the user can choose to quantify the magnitude of the unmeasured confounderoutcome relationship in terms of the percent of variation in the outcome explained by the unmeasured confounder. This is specified using the confounder\_outcome\_r2 parameter.

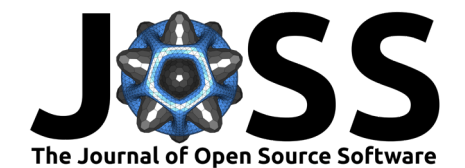

# **Syntax**

The functions in the tipr package follow a unified grammar. The function names follow this form: {action}\_{effect}\_with\_{what}. For example, to adjust (action) a coefficient (effect) with a binary unmeasured confounder (what), we use the function adjust\_coef\_with\_binary(). The full list of actions effects and whats is summarized in Table 1. The "default" function assumes the confounder type is Normally distributed, therefore adjust\_coef() is equivalent to adjust\_coef\_with\_continuous().

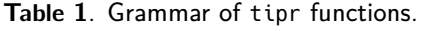

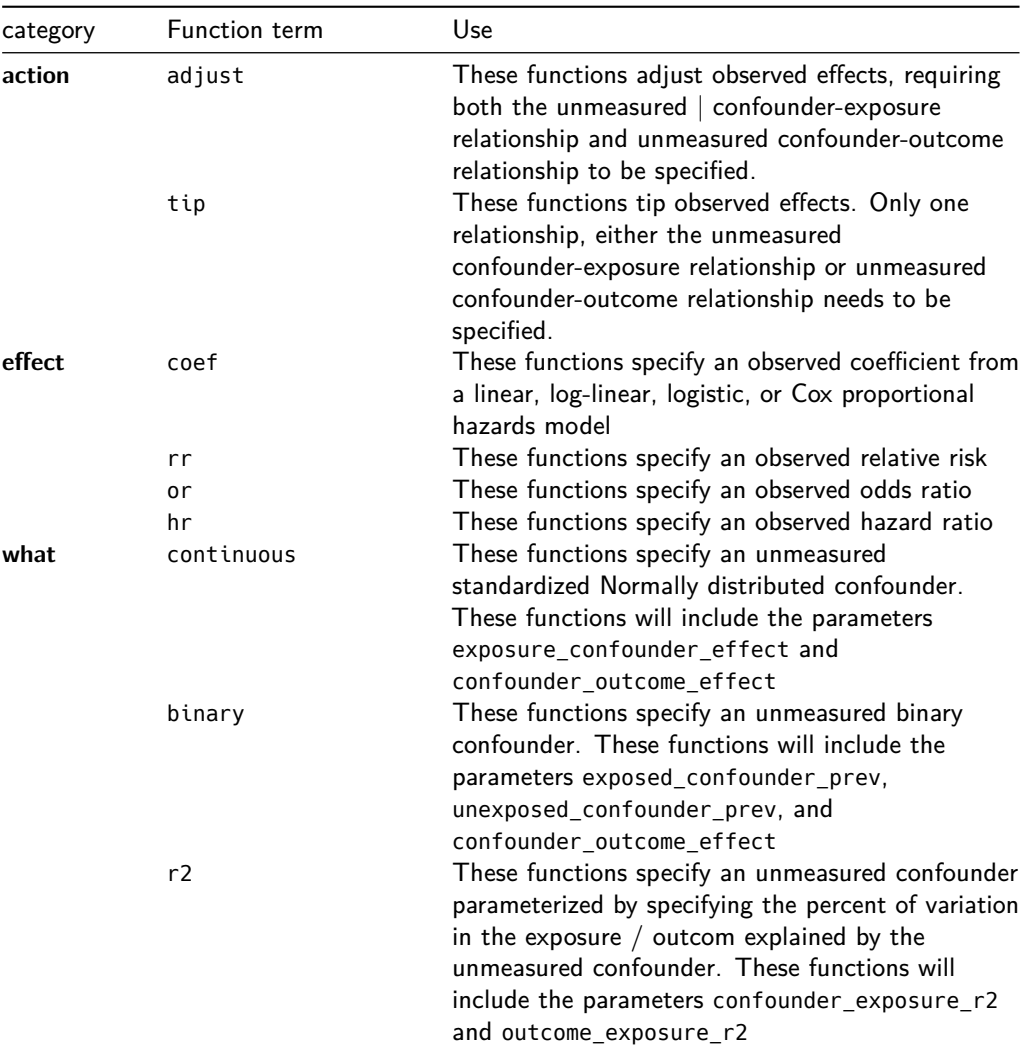

The first argument of each function is effect\_observed quantifying the observed exposureoutcome relationship. The functions intended to adjust an effect with partial  $R^2$  values specified are built on the sensemakr package [\(Cinelli et al., 2021\)](#page-4-2) and have the following additional arguments: se: The standard error fo the observed exposure - outcome relationship and df: The residual degrees of freedom from the model used to fit the observed exposure outcome relationship. This is the total number of observations minus the number of parameters estimated in your model. Often for models estimated with an intercept this is  $N-k-1$ where  $k$  is the number of predictors in the model. The subsequent parameters in each function describe the unmeasured confounder's relationship with the exposure and outcome for the adjust functions, and one or the other for the tip functions.

McGowan. (2022). tipr: An R package for sensitivity analyses for unmeasured confounders. Journal of Open Source Software, 7(77), 4495. 3 [https://doi.org/10.21105/joss.04495.](https://doi.org/10.21105/joss.04495)

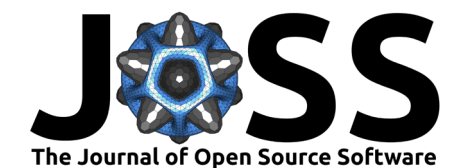

The output for all functions is a data frame with the adjusted effect in the first column, the observed effect in the second column, and the specified sensitivity parameters in the subsequent columns. For example, if we want to know the impact of an unmeasured confounder with exposure\_confounder\_effect = 0.1 and confounder\_outcome\_effect = 1 on an observed effect =  $1.5$ , we would run the following code.

```
library(tipr)
adjust coef(effect observed = 1.5,
            exposure confounder effect = 0.1,
            confounder outcome effect = 1)
```

```
## The observed effect (1.5) is updated to 1.4 by a confounder with the
## following specifications:
## * estimated difference in means: 0.1
# # * estimated relationship between the unmeasured confounder and the
## outcome: 1
## # A tibble: 1 \times 4## effect_adjusted effect_observed exposure_confounder_effect confounder_outcom…
## <dbl> <dbl> <dbl> <dbl>
## 1.4 1.5 0.1 1
```
Additionally, there are two function, e\_value, and r\_value that calculate single number summaries of the sensitivity of a particular observed effect to unmeasured confounding, the E-value and Robustness value, respectively.

# **Tipping Point Example**

The package includes a few example data sets. exdata\_rr contains data simulated such that there is a binary exposure, a binary outcome, and two Normally distributed confounders, one "measured" (so included in the analysis) and one "unmeasured". There is no true causal effect between the exposure and outcome. The true causal diagram is shown below.

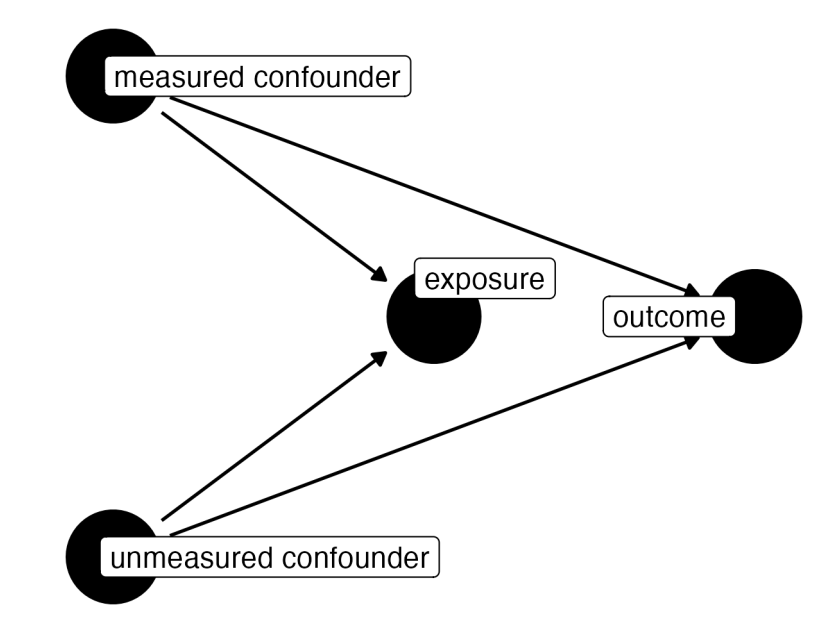

Figure 1: Causal Diagram illustrating two confounders, one measured and one unmeasured

We can fit the observable model as follows:

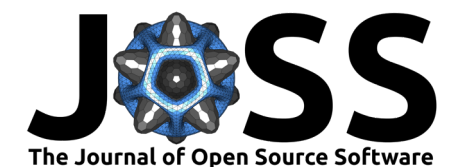

```
glm(outcome \sim exposure + measured confounder,
    data = exdata rr,family = poisson)
```
After fitting your model, you can determine the unmeasured confounder needed to tip your analysis. In this example, the exposure-outcome relationship is a relative risk of 1.5 (95% CI: 1.1, 2.1).

We are interested in a Normally distributed unmeasured confounder, so we can use the tip\_rr\_with\_continuous() function. The function tip() is an alias for this function.

Let's assume the relationship between the unmeasured confounder and exposure is 0.5 (exposure\_confounder\_effect = 0.5, meaning the difference in means between the exposure groups is 0.5), let's solve for the relationship between unmeasured confounder and outcome needed to tip the analysis (in this case, we are solving for confounder\_outcome\_effect).

```
tip(1.1, exposure_cond
```
## The observed effect (1.1) WOULD be tipped by 1 unmeasured confounder ## with the following specifications:  $#$  \* estimated difference in means between the unmeasured ## confounder in the exposed population and unexposed population: 0.5 ## \* estimated association between the unmeasured confounder and ## the outcome: 1.21 ## ## ## # A tibble:  $1 \times 5$ ## effect adjusted effect observed exposure confound… confounder outcome... ## <dbl> <dbl> <dbl> <dbl> # # 1 1 1.1 0.5 1.21 ## # ... with 1 more variable: n unmeasured confounders <dbl>

A hypothetical unobserved continuous confounder that has a mean difference of 0.5 between the exposure groups would need a relationship with the outcome of 1.21 to tip this analysis at the 5% level.

### **Conclusion**

The tipr package facilitates sensitivity analyses for unmeasured confounding, building on the methods put forth by Cornfield et al. [\(1959\)](#page-5-0), Bross [\(1966\)](#page-4-0), Schlesselman [\(1978\)](#page-5-1), Rosenbaum & Rubin [\(1983\)](#page-5-2), Lin et al. [\(1998\)](#page-5-3), Lash et al. [\(2009\)](#page-5-4), Rosenbaum [\(1986\)](#page-5-5), Cinelli & Hazlett [\(2020\)](#page-4-1), VanderWeele & Ding [\(2017\)](#page-5-6), and Ding & VanderWeele [\(2016\)](#page-5-7). The adjust functions allow an investigator to examine how a specific (or set of specific) confounders would change a result while the tip functions provide sensitivity analyses that allow an investigator to examine how extreme an unmeasured confounder would need to be in order to change the direction of the effect, and thus often the conclusions of the study.

### **References**

<span id="page-4-0"></span>Bross, I. (1966). Spurious effects from an extraneous variable. Journal of Chronic Diseases. [https://doi.org/10.1016/0021-9681\(66\)90062-2](https://doi.org/10.1016/0021-9681(66)90062-2)

- <span id="page-4-2"></span>Cinelli, C., Ferwerda, J., & Hazlett, C. (2021). Sensemakr: Sensitivity analysis tools for regression models. <https://CRAN.R-project.org/package=sensemakr>
- <span id="page-4-1"></span>Cinelli, C., & Hazlett, C. (2020). Making sense of sensitivity: Extending omitted variable bias. Journal of the Royal Statistical Society: Series B (Statistical Methodology), 82(1), 39–67.

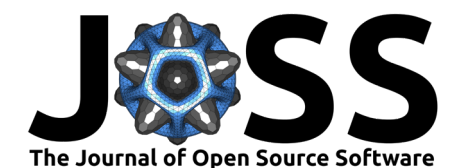

#### <https://doi.org/10.1111/rssb.12348>

- <span id="page-5-0"></span>Cornfield, J., Haenszel, W., Hammond, E., Lilienfeld, A., Shimkin, M., & Wynder, E. (1959). Smoking and lung cancer: recent evidence and a discussion of some questions. Journal of the National Cancer Institute, 22(1), 173–203. <https://doi.org/10.1093/jnci/22.1.173>
- <span id="page-5-8"></span>D'Agostino, R. (1998). Propensity score methods for bias reduction in the comparison of a treatment to a non-randomized control group. Statistics in Medicine, 17(19), 2265–2281. [https://doi.org/10.1002/\(SICI\)1097-0258\(19981015\)17:19%3C2265::](https://doi.org/10.1002/(SICI)1097-0258(19981015)17:19%3C2265::AID-SIM918%3E3.0.CO;2-B) [AID-SIM918%3E3.0.CO;2-B](https://doi.org/10.1002/(SICI)1097-0258(19981015)17:19%3C2265::AID-SIM918%3E3.0.CO;2-B)
- <span id="page-5-7"></span>Ding, P., & VanderWeele, T. J. (2016). Sensitivity Analysis Without Assumptions. Epidemiology (Cambridge, Mass.), 27(3), 368–377. [https://doi.org/10.1097/EDE.](https://doi.org/10.1097/EDE.0000000000000457) [0000000000000457](https://doi.org/10.1097/EDE.0000000000000457)
- <span id="page-5-4"></span>Lash, T. L., Fox, M. P., Fink, A. K., & others. (2009). Applying quantitative bias analysis to epidemiologic data (Vol. 533). Springer. <https://doi.org/10.1007/978-0-387-87959-8>
- <span id="page-5-3"></span>Lin, D., Psaty, B., & Kronmal, R. (1998). Assessing the sensitivity of regression results to unmeasured confounders in observational studies. Biometrics, 54(3), 948-963. [https:](https://doi.org/10.2307/2533848) [//doi.org/10.2307/2533848](https://doi.org/10.2307/2533848)
- <span id="page-5-10"></span>R Core Team. (2017). R: A language and environment for statistical computing. R Foundation for Statistical Computing. <https://www.R-project.org/>
- <span id="page-5-5"></span>Rosenbaum, P. (1986). Dropping out of high school in the united states: An observational study. Journal of Educational Statistics, 11(3), 207–224. [https://doi.org/10.3102/](https://doi.org/10.3102/10769986011003207) [10769986011003207](https://doi.org/10.3102/10769986011003207)
- <span id="page-5-2"></span>Rosenbaum, P., & Rubin, D. (1983). Assessing sensitivity to an unobserved binary covariate in an observational study with binary outcome. Journal of the Royal Statistical Society Series B. <https://doi.org/10.1111/j.2517-6161.1983.tb01242.x>
- <span id="page-5-9"></span>Rubin, D. (1974). Estimating causal effects of treatments in randomized and nonrandomized studies. Journal of Educational Psychology, 66(5), 688. <https://doi.org/10.1037/h0037350>
- <span id="page-5-1"></span>Schlesselman, J. (1978). Assessing effects of confounding variables. American Journal of Epidemiology,  $108(1)$ , 3-8. <https://doi.org/10.1093/oxfordjournals.aje.a112581>
- <span id="page-5-11"></span>Van Stralen, K., Dekker, F., Zoccali, C., & Jager, K. (2010). Confounding. Nephron Clinical Practice, 116(2), c143–c147. <https://doi.org/10.1159/000315883>
- <span id="page-5-6"></span>VanderWeele, T. J., & Ding, P. (2017). Sensitivity Analysis in Observational Research: Introducing the E-Value. Ann Intern Med. <https://doi.org/10.7326/M16-2607>
- <span id="page-5-12"></span>VanderWeele, T. J., & Shpitser, I. (2013). On the definition of a confounder. Annals of Statistics, 41(1), 196. <https://doi.org/10.1214/12-aos1058>